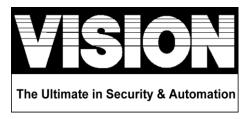

# **Operation Manual**

ZU 1401 US

**ZU 1401 EU** 

**ZU 1401 BR** 

**ZU 1401 JP** 

**ZU 1401 IN** 

**Z-WAVE USB Dongle** 

ZU1401 V0 1020617 6B1Z-14001

### Introduction

Thanks for choosing Vision's Z-Wave USB dongle of the home automation device. This USB dongle is a Z-Wave<sup>™</sup> enabled device (interoperable, two-way RF mesh networking technology) and is fully compatible with any Z-Wave<sup>™</sup> enabled network. Every main powered Z-Wave<sup>™</sup> enabled device acts as a signal repeater and multiple devices result in more possible transmission routes which helps eliminate "RF dead-sport". Z-Wave<sup>™</sup> enabled devices displaying the Z-Wave<sup>™</sup> logo can also be used with it regardless of the manufacturer, and ours can also be used in other manufacturer's Z-Wave<sup>™</sup> enabled networks. This USB dongle which compliant to ZDK6.XX and above exports Z-Wave Serial API through a USB CDC/ACM compliant connection with a USB A Plug. A PC/Notebook which runs Z-Wave software can control Z-Wave Home Area Network through this USB dongle.

## **Product Description and Specification**

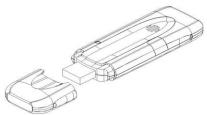

| Specification:                                 | Package Content:      |
|------------------------------------------------|-----------------------|
| Protocol: Z-Wave <sup>™</sup> (ZM4101N)        | 1pc ZU1401 USB Dongle |
| Frequency Range:                               | 1pc User Manual       |
| 908.42MHz (ZU1401US)                           |                       |
| 868.42MHz (ZU1401EU)                           |                       |
| 921.42MHz (ZU1401BR)                           |                       |
| 920-928 MHz (ZU1401JP)                         |                       |
| 865.22MHz (ZU1401IN)                           |                       |
| Operating Range.: Up to 100 feet line of sight |                       |
| Operating Temp.: -15°C~ 60°C (5°F~140°F)       |                       |

## Operation

If you are installing the entire Z-Wave<sup>TM</sup> system for the first time, please refer to the installation guide of Z-Wave<sup>TM</sup> Interface Controller before installing ZU1401 USB dongle

As the device export a USB CDC/ACM compliant interface, it appears as a serial port which uses the existing standard driver on most of popular PC/Notebook operating systems.

1. Simply plug this USB dongle in PC/Notebook USB port.

#### 2. System requirement:

- Windows 2000/XP/Vista/7 32&64 bit
  - UZB.INF is provided that reuses the standard Windows usbser.sys or usbser64.sys driver
- Linux kernel 2.6.24+
- The device appears as "/dev/ttyACMxx" where xxx is the tty number assigned by the OS
- MAC OS X 6.4

The device appears as "/dev/tty.usbmodemxxx" where xxx is the tty number assigned by the OS

- Please download USB driver software from below location to install this Z-Wave USB donale.
  - http://www.visionsecurity.com.tw/ha files 3.html

### **Federal Communications Commission Statement**

This equipment has been followed to comply with the limits for a Class B digital device, pursuant to Part 15 of the FCC Rules. These limits are designed to provide reasonable protection against harmful interference in a residential installation. This equipment generates uses and can radiate radio frequency energy and, if not installed and used in accordance with the instruction, may cause harmful interference to radio communications. However, there is no guarantee that interference will not occur in a particular installation. If this equipment does cause harmful interference to radio or television reception, which can be determined by turning the equipment off and on, the user is encouraged to try and correct the interferene by one of the following measures:

- Reorient or relocate the receiving antenna,
- Increase the separation between the equipment and receiver,
- Consult the dealer or an experienced radio/TV technician for help.

This device complies with Part 15 of the FCC Rules. Operation is subject to the following two conditions: (1) this device may not cause harmful interference, and (2) this device must accept any interference received, including interference that may cause undersired operation.

FCC Caution: Any changes or modifications not expressly approved by the party responsible for compliance could void the user's authority to operate this equipment.

## **Limited Warranty**

Vision Guarantees that every USB Dongle is free from physical defects in material and workmanship under normal use for one year from the date of purchase. If the product proves defective during this one-year warranty period, Vision will replace it free of charge. Vision does not issue any refunds. This warranty is extended to the original end user purchase only and is not transferable. This warranty does not apply to: (1) damage to units caused by accident, dropping or abuse in handling, or any negligent use; (2) units which have been subject to unauthorized repair, taken apart, or otherwise modified; (3) units not used in accordance with instruction; (4) damages exceeding the cost of the product; (5) transit damage, initial installation costs, removal cost, or reinstallation cost.

For information on addional devices, plesae visit us at www.visionsecurity.com.tw